# Сетевая библиотека уравнений Elsevier/Knovel как инструмент создания современных баз данных

### Герк С. (Elsevier/Knovel) Очков В. Ф. (ОИВТ РАН) 14 марта 2014 г.

## Предыдущий семинар Интерактивные открытые сетевые научно-технические справочники, основанные на технологиях Mathcad

7 октября 2010, ОИВТ РАН д.т.н., профессор В.Ф.Очков (Московский энергетический институт – ООО «Триеру») www.trie.ru OchkovVF@mpei.ru +7 (495) 362-71-71

### Выход на сайт Knovel из пакета Mathcad

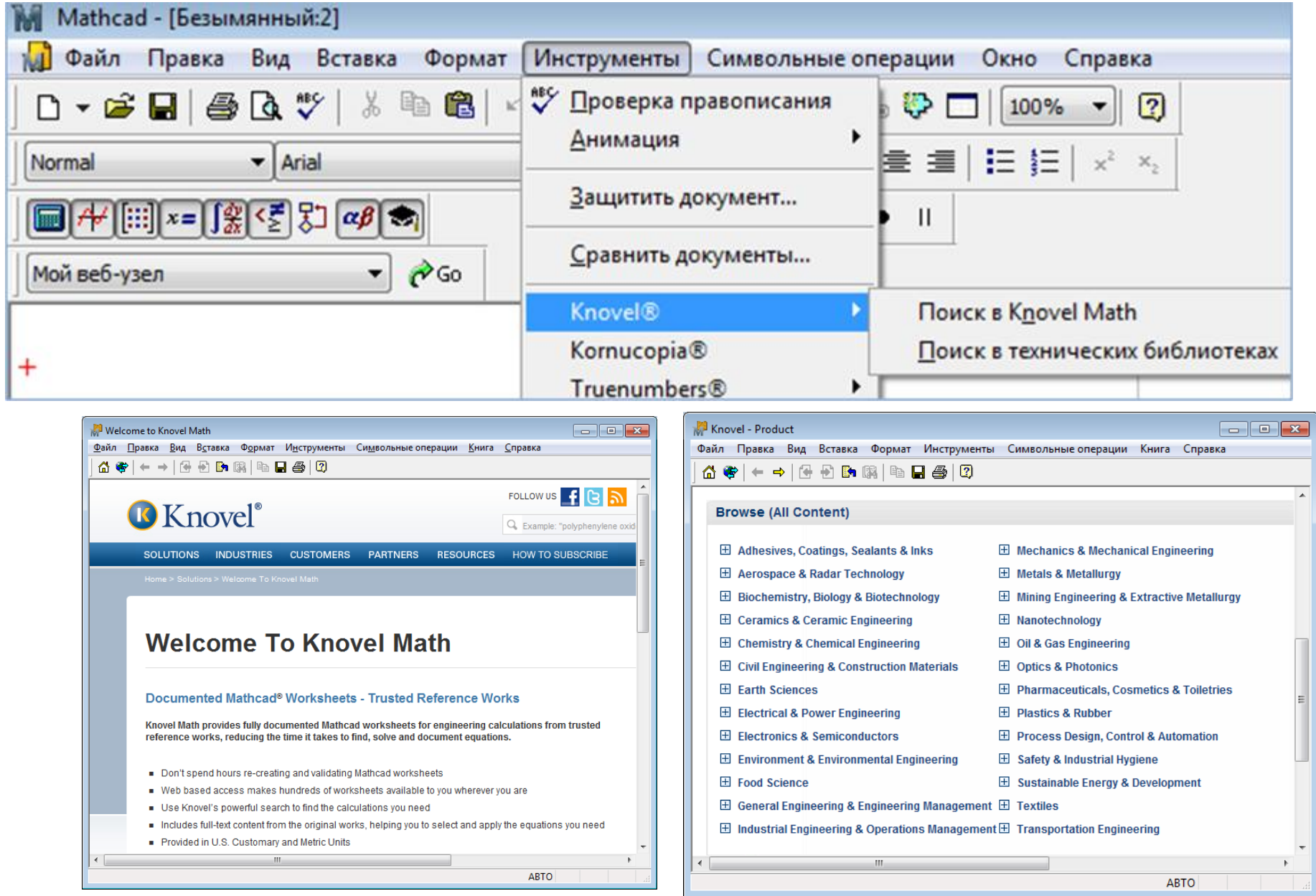

### Поиск в технических библиотеках Knovel

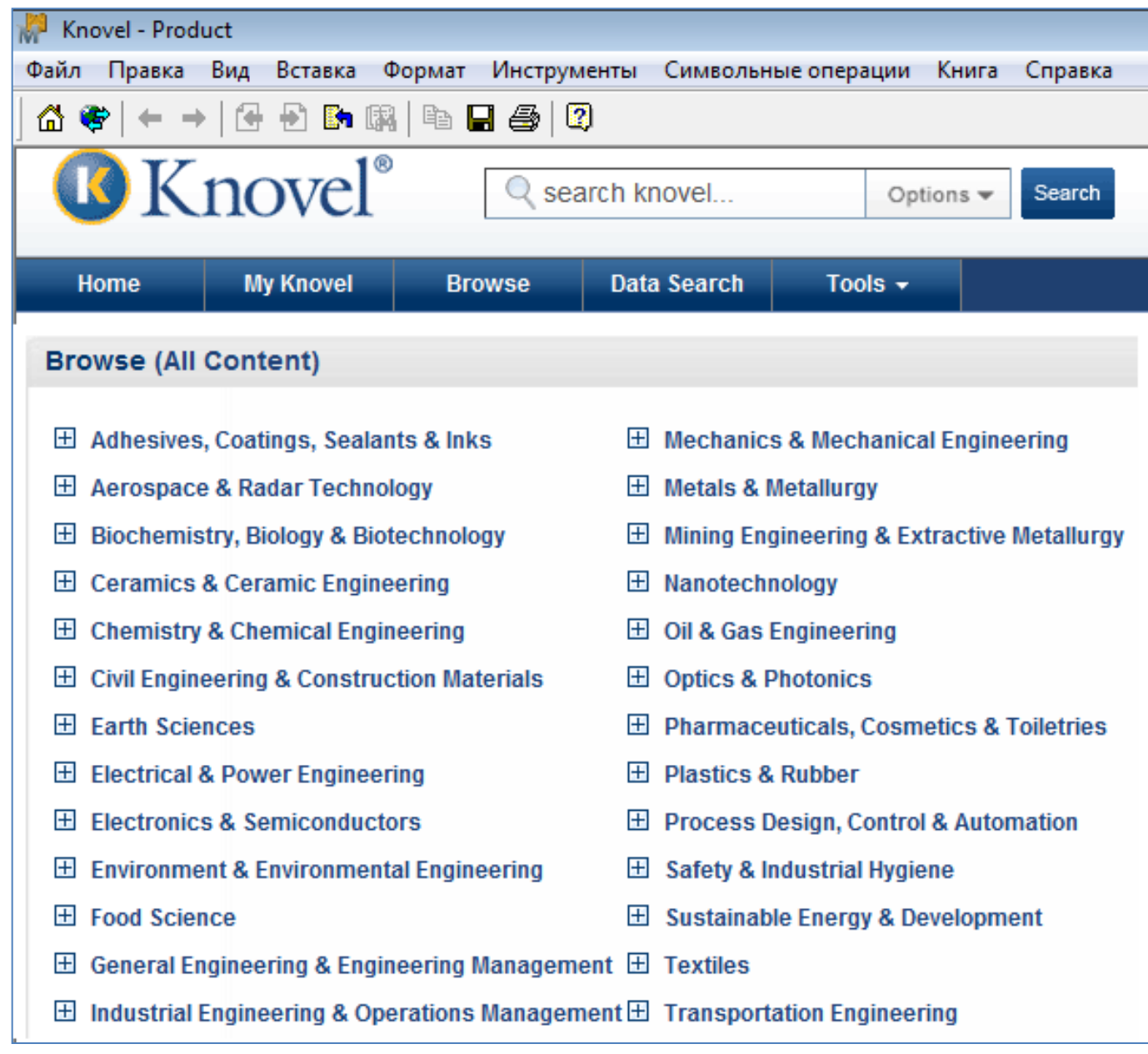

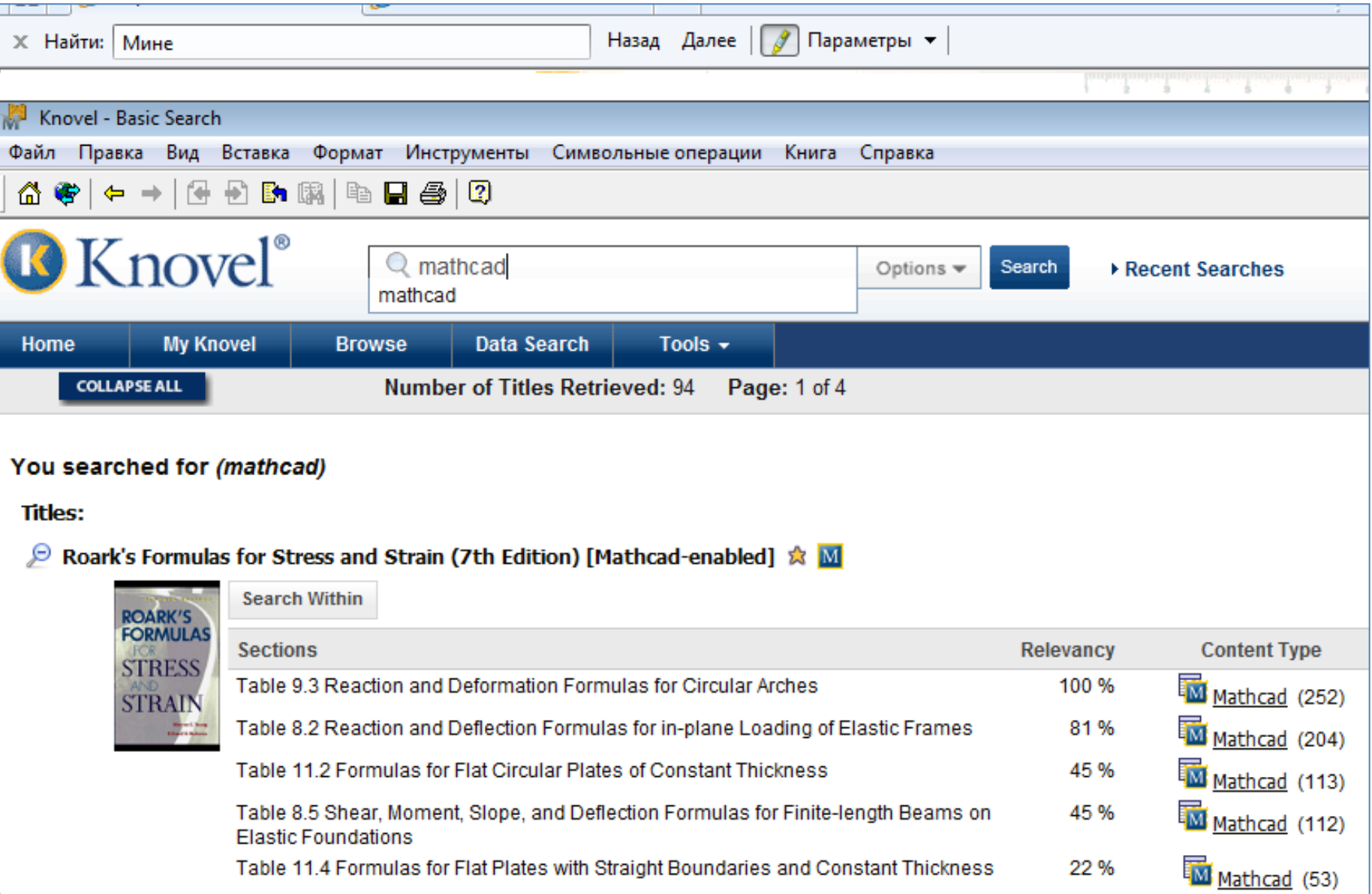

http://www.knovel.com/?p\_p\_id=EXT\_KNOVEL\_CONTENT&p\_p\_action=1&p\_p\_state=normal&p\_p\_mode=view&p\_ - Windows Internet Explorer

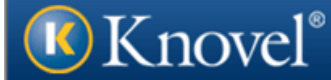

#### Table 9.3 Reaction and Deformation Formulas for Circular Arches

Table: Table 9.3 Reaction and Deformation Formulas for Circular Arches Table Type: Interactive Table Search Query: (mathcad) **Total Number of Search Hits: 252 Total Number of Rows: 252 Number of Hidden Columns: 2** 

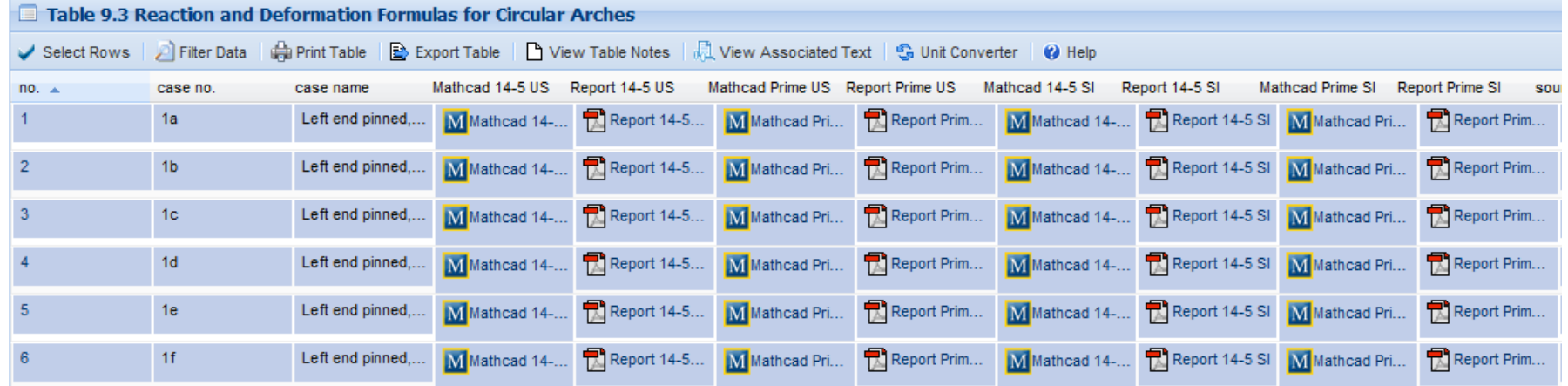

**Dis** 

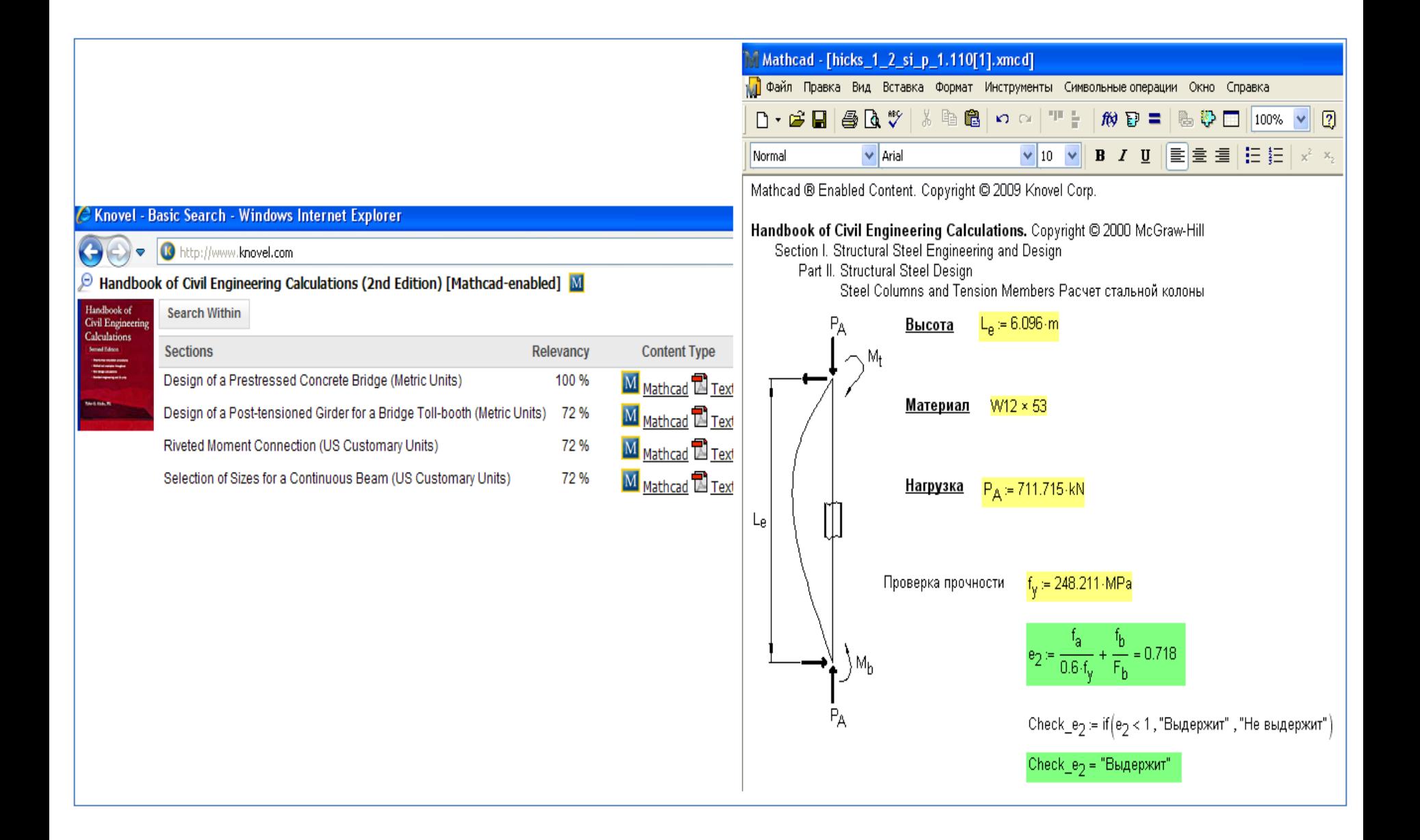

### Академические клиенты компании Knovel

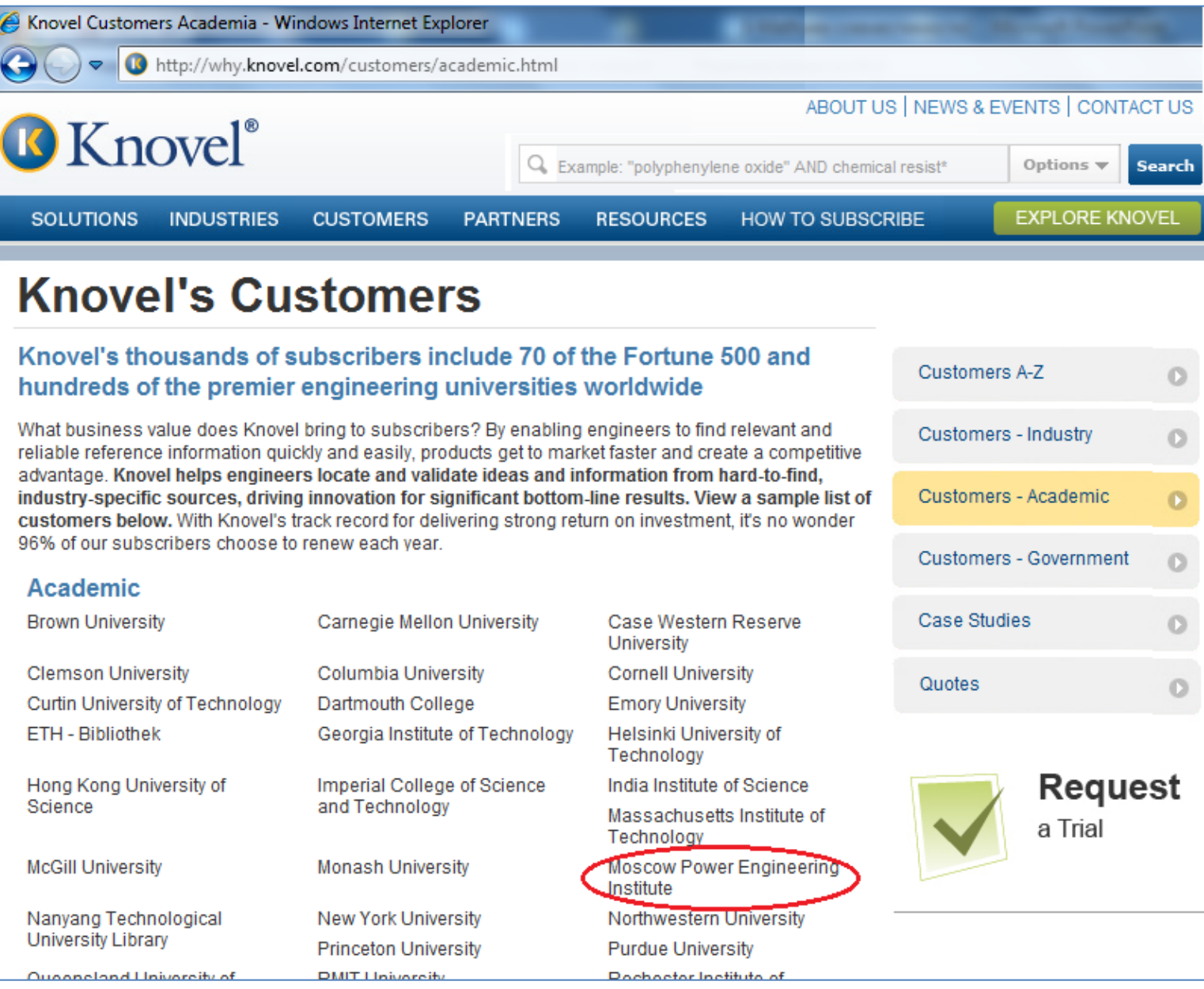

→ anttp://www.knovel.com/web/portal/basic\_search/display?\_EXT\_KNOVEL\_DISPLAY\_bookid=4784&\_EXT\_KNOVEL\_DISPLAY\_fromSearch=true&\_EXT\_KNOVEL\_DISPLAY\_Page=1& Q  $\times$ 

#### You searched for (ochkov)

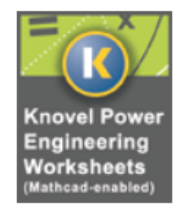

**Title Details** 

**Citation** 

#### Knovel Power Engineering Worksheets (Mathcad-enabled)

**Search Within** 

**Table of Contents** 

-

#### By: Ochkov, Valery © 2012 Knovel

Description: Knovel's Power Engineering Worksheets are a collection of over 370 worksheets specific to power generation and engineering and enabled by Mathcad. Areas of coverage include mathematics and motion; steam generation; water treatment; thermodynamics of ethanol, gases, water, and steam; and thermal conductivity and quasistatic Young's Modulus of metals and alloys. Mathcad is a computer-aided design platform with calculation and graphic capabilities which can be used to transcribe engineering content into solutions. [Mathcad 14 or 15 is required.]

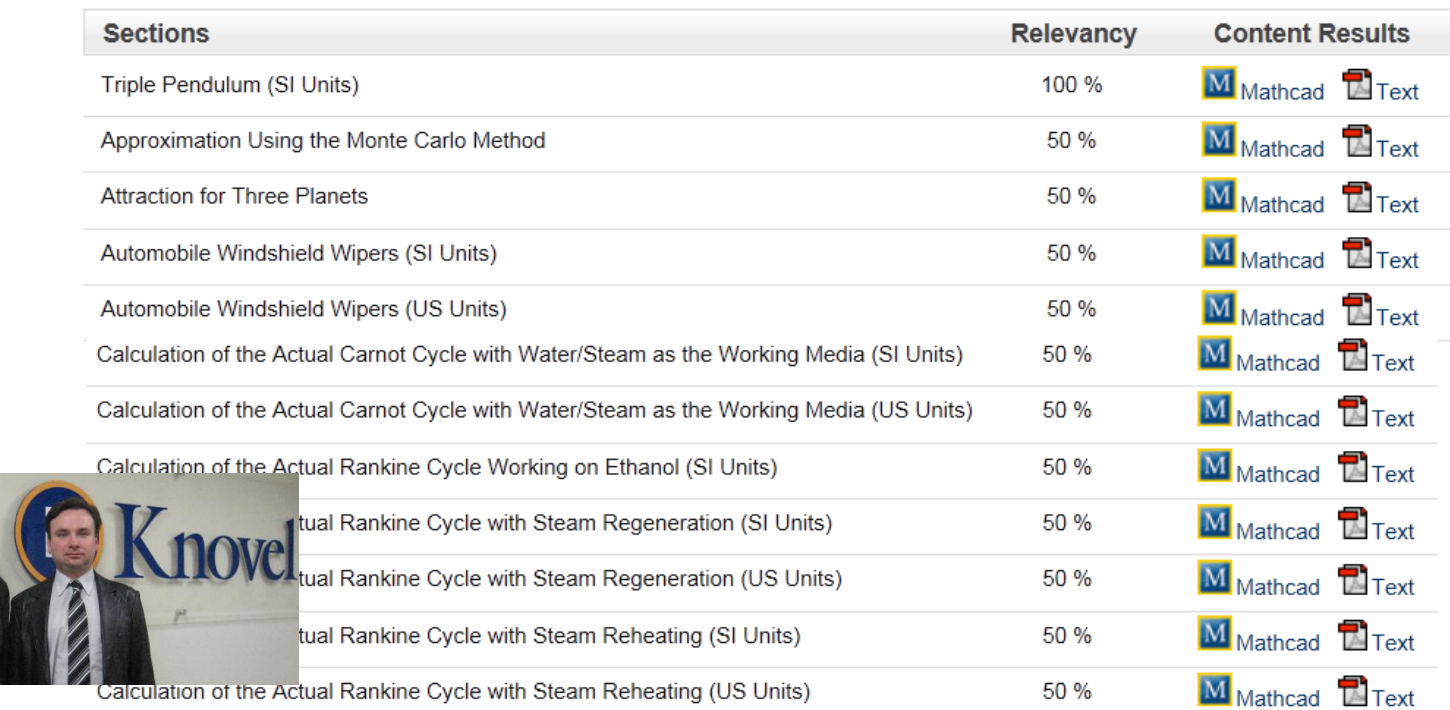

А.А.Александров К.А.Орлов В.Ф.Очков

> **Теппофизические СВОЙСТВА** рабочих веществ **Теппознергетики**

### **СПРАВОЧНИК**

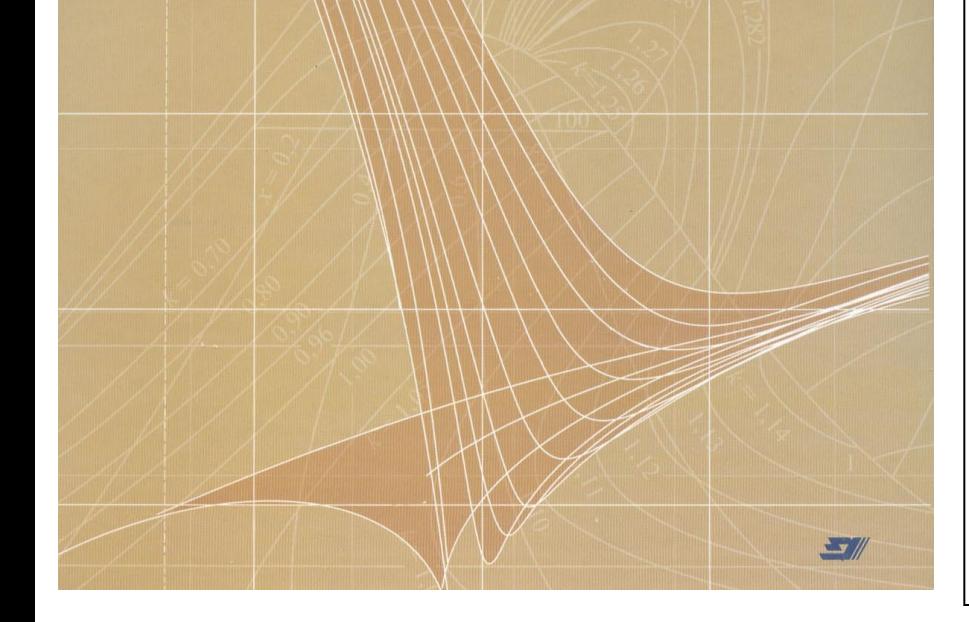

УДК 621.1.36.7 (035.5) **EEK 313x21** A 465

Александров А.А.

А 465 Теплофизические свойства рабочих веществ теплоэнергетики: справочник / А.А. Александров, К.А. Орлов, В.Ф. Очков. - М.: Издательский дом МЭИ, 2009. - 224 [8] с.: ил.

ISBN 978-5-383-00405-0

Приведены таблицы значений удельного объема, энтальник, энтропик, изобарной теплоемкости, скорости звука, поверхностного натяжения, динамической вязивсти, теплопроводности, числа Прандтвя, статической дивлектрической постоянной, показателя преломления, нонного произведения для воды и водяного пара, рассчитанных по уравнениям, рекомендованным Международной ассоциалией по свойствам воды и водяного пара для применения в промышленных расчетах. Таблицы термодинамических свойств охватывают область параметров от температуры 0 °С до 800 °С при давлениях до 100 МПа (до 2000 °С при давлениях до 50 МПа), включая состояния насыщения и метастабильного переохлажденного пара.

Приведены также таблицы значений внутренней энергии, энтальпии и энтропии в идеально-газовом состоянии для веществ, являющихся импонентами продуктов сгорания: кислорода, дюта, азота атмосферного, воздуха, диоксила углерода, оздила углерода, диоксила серы, оздила адота, диоксила азота, водяного пара и водорода. Таблицы представлены для диагазона тем-ператур от -50 до 2200 °С.

Представлены все уравнения, использованные при составлении таблиц. и адреса сайтов в Интернете, где данные уравнения открыты для интерактивной работы с ними. Справочник дополнен интерактивным сайтом Интернета с адресом http://twt.mpd.ru/rbtpp.

Справочник предназначен для работников проектных организаций, инженерно-технического персонала тепловых электростанций и промышленных энергетических установок, может служить также в качестве учебного пособия для студентов высших и средних технических учебных завелений.

> VIIK 621.1.36.7 @35.5) **EEK 31.3s21**

Thermophysical properties of working substances of thermal engineering: reference book / A.A. Alexandrov, K.A. Orlov, V.F. Ochkov. - M.: MPEI Publishing House, 2009.-224 p.

The tables of values of specific volume, specific enthalpy, specific entropy, specific isobaric heat capacity, sound velocity, surface tension, dynamic viscosity, heat conductivity, Prandtl number, static dielectric constant, refractive index and ionization constant are presented for water and steam. The tables are calculated by equations recommended for industrial calculations by International Association for the Properties of Water and Steam. The tables of thermodynamic properties embrace the region of parameters for temperatures from 0°C to 800°C at the pressures up to 100 MPa and up to 2000°C at pressures up to 50 MPa including saturation states and states of metastable subcooled steam.

The tables are presented also for values of specific internal energy, specific enthalpy and specific entropy in ideal-gas state for substances which are the components of fuel combustion products: oxygen, nitrogen, atmospheric nitrogen, air, carbon dioxide, carbon oxide, sulfur dioxide, nitrogen oxide, nitrogen dioxide, steam and hydrogen. The tables embrace interval of temperatures from -50°C to 2200°C.

All equations used for calculations of tables are presented together with addresses of sites in Internet where these equations are opened for interactive work.

The reference book is supplemented with Internet interactive site with the address httpp://twt.mpei.ru/rbtpp. The book is destined to workers of designing organizations, engineering-technical personal of power plants and also may serves as educational supply for students of technical universities and colleges.

ISBN 978-5-383-00405-0

О Александров А.А., Орлов К.А., Очива В.Ф., 2009 © ЗАО «Издательский дом МЭИ», 2009

#### MCS - Windows Internet Explorer

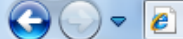

http://twt.mpei.ac.ru/ochkov/VPU\_Book\_New/mas/index.html

### Расчетный сервер МЭИ (ТУ)

Контакты English version

#### Поиск по сайту:

Поиск

#### Оглавление

#### Интерактивные справочники (Interactive Reference books)

- Высшая математика
- Математические функциии
- Теплоэнергетика и теплотехника
- Теплофизические свойства воды и водяного пара
- Теплофизические свойства рабочих веществ теплоэнергетики
- Свойства и процессы рабочих тел и материалов атомной энергетики
- Гидрогазодинамика
- Электронный справочник по

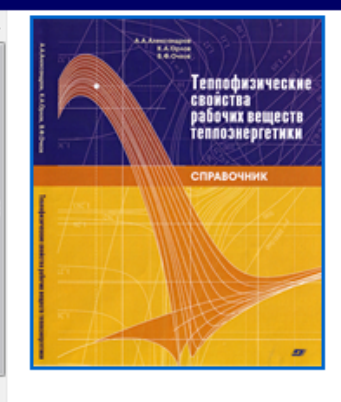

### Web-версия справочника

### Теплофизические свойства рабочих веществ теплоэнергетики

### Александров А.А., Орлов К.А., Очков В.Ф.

Последнее обновление: 2 марта 2010

Некоторые расчеты для надежности помещены на двух или даже на трех серверах: MAS11 -Mathcad Application Server 11, MCS14 - Mathcad Calculation Server 14 и SMath. Если на одном сервере будет сбой - используйте другой! Прежде, чем запускать расчет и нагружать лишний раз сервер, просмотрите рисунок (если он указан) и решите, нужен ли вам этот расчет. Если расчет окажется нужен Вам в Вашей работе, то поместите его в Избранное Вашего браузера Интернета примерно так, как показано здесь.

#### Показать структуру справочника согласно его оглавлению Живые формуляции из книги Термодинамические свойства воды и водяного пара Термодинамические свойства газов Диаграммы и графические зависимости

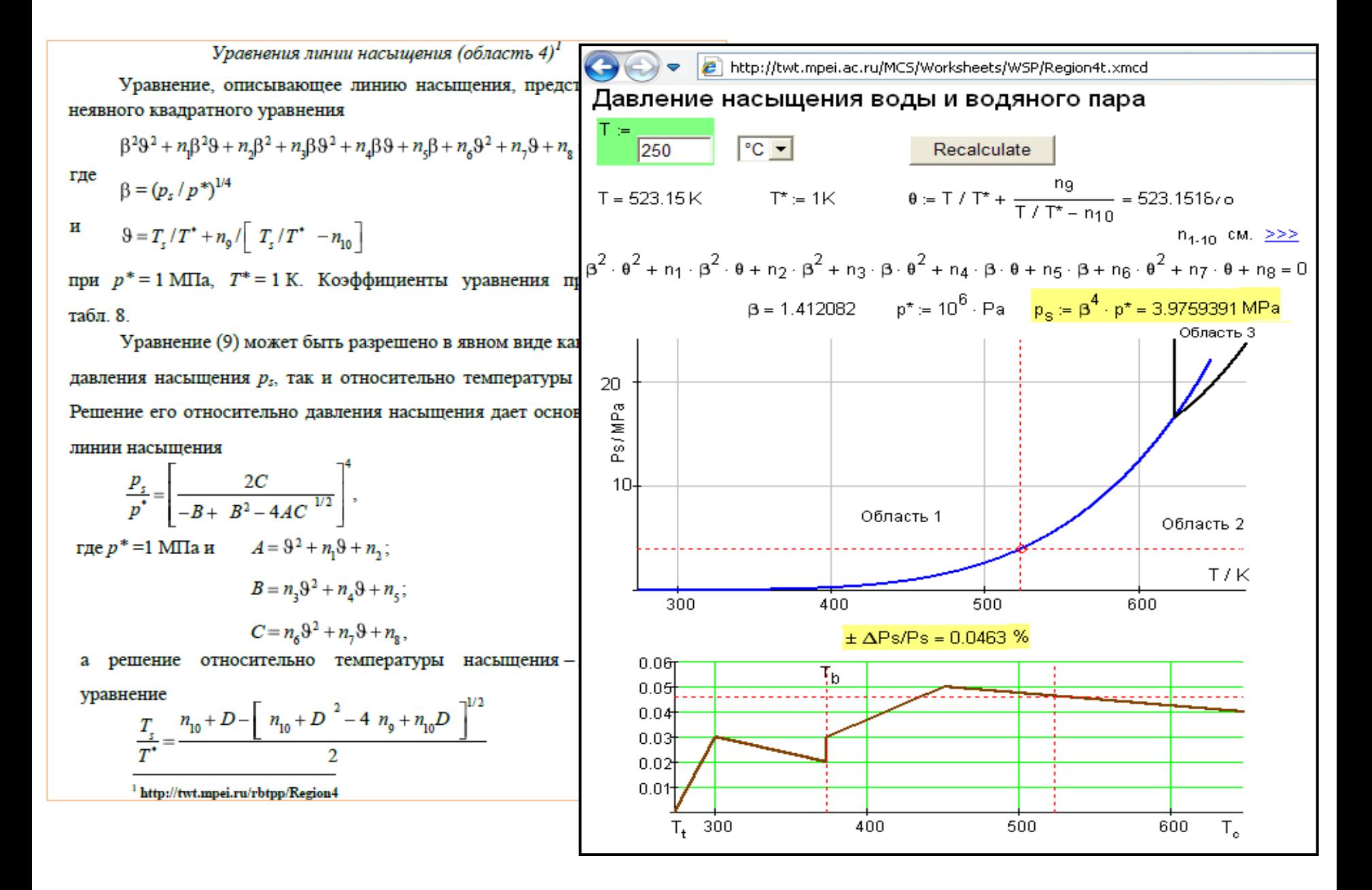

#### Talonqa III

**ТЕРМОДИНАМИЧЕСКИЕ СВОЙСТВА ВОДЫ И ВОДЯНОГО ПАРА** 

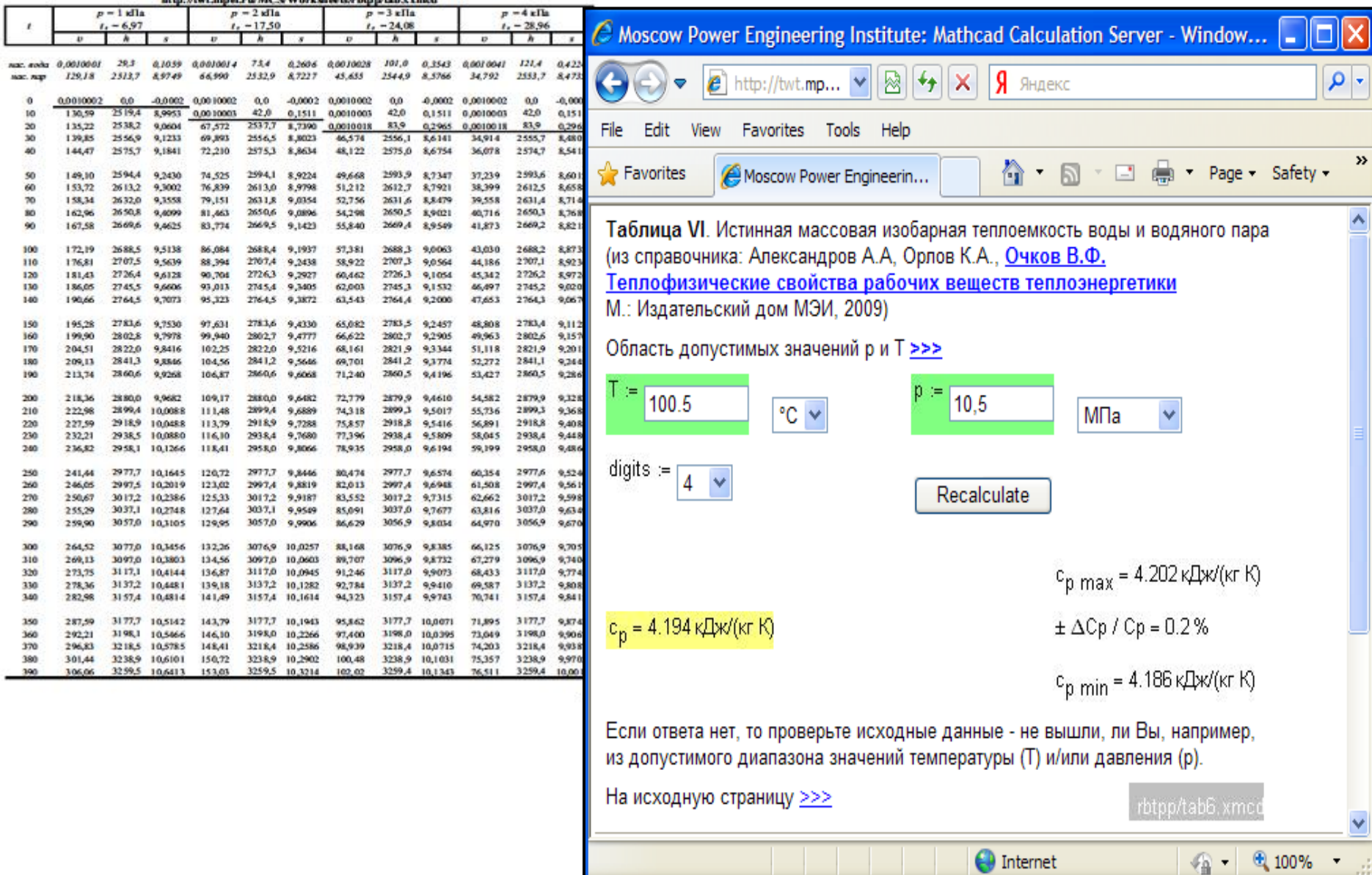

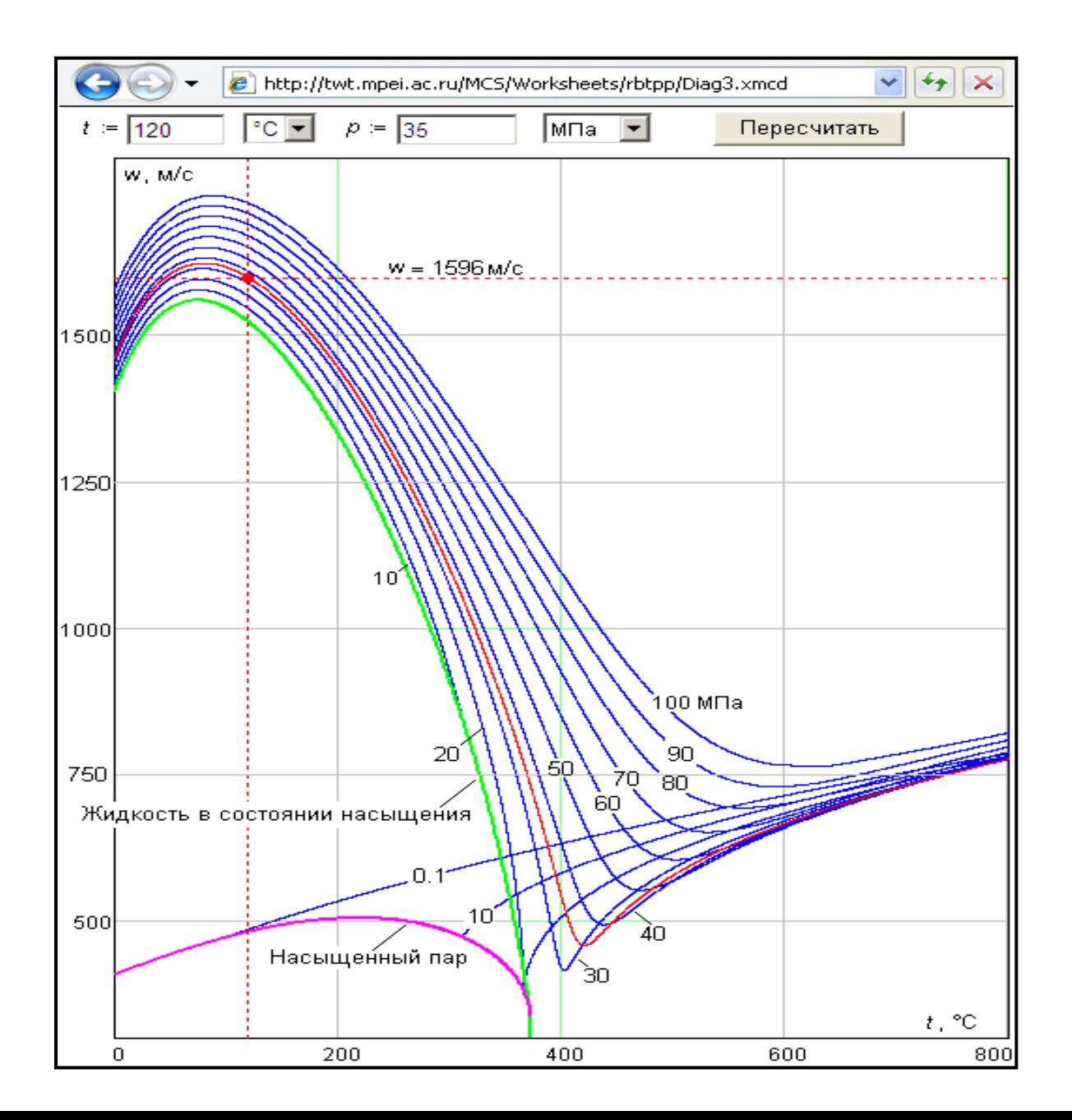

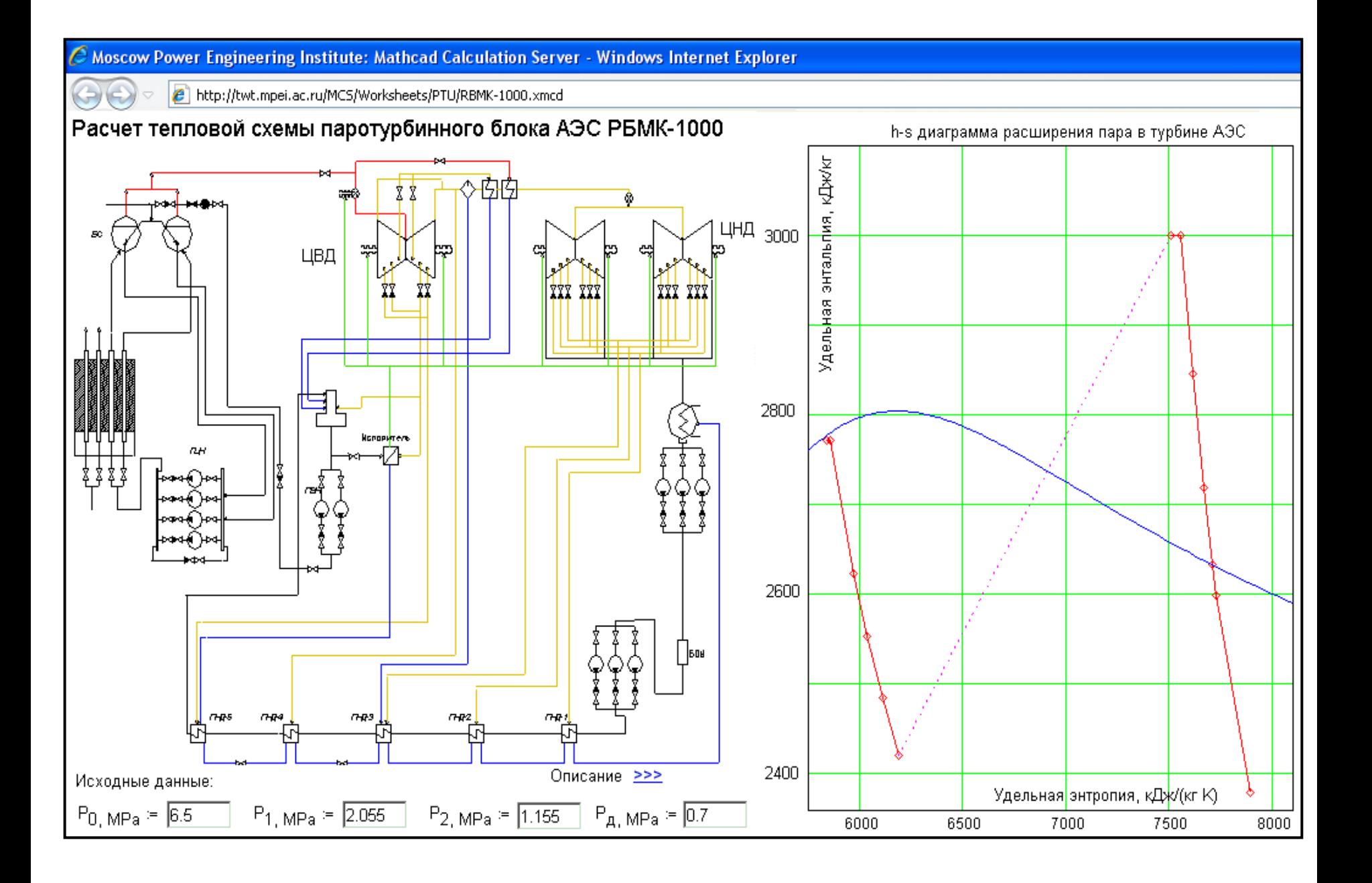

http://www.iapws.org/relguide/ThCond.htm

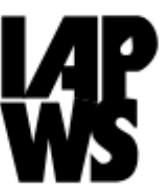

 $Q - B C X$ 

### Release on the IAPWS Formulation 2011 for the Thermal Conductivity of Ordinary Water Substance (September  $2011)$

### PDF of document

#### **Description**

This formulation is recommended for the calculation of the thermal conductivity of ordinary water in its fluid phases.

The formulation consists of a dilute-gas term that is only a function of temperature, a finite-density term as a function of temperature and density, and a near-critical term as a function of temperature and density.

The region of validity the entire stable fluid region from the melting curve to 1173 K at pressures to 100 MPa, with lower maximum temperatures at higher pressures up to 1000 MPa; see the release document for details. It extrapolates in a physically reasonable way outside this region.

### **Online calculation**

The Russian National Committee of IAPWS (through Moscow Power Engineering Institute) has provided online calculation pages, which may be useful in program development and verification. Note that IAPWS is not responsible for the content of these online calculation pages:

- for general and scientific use
- for industrial use

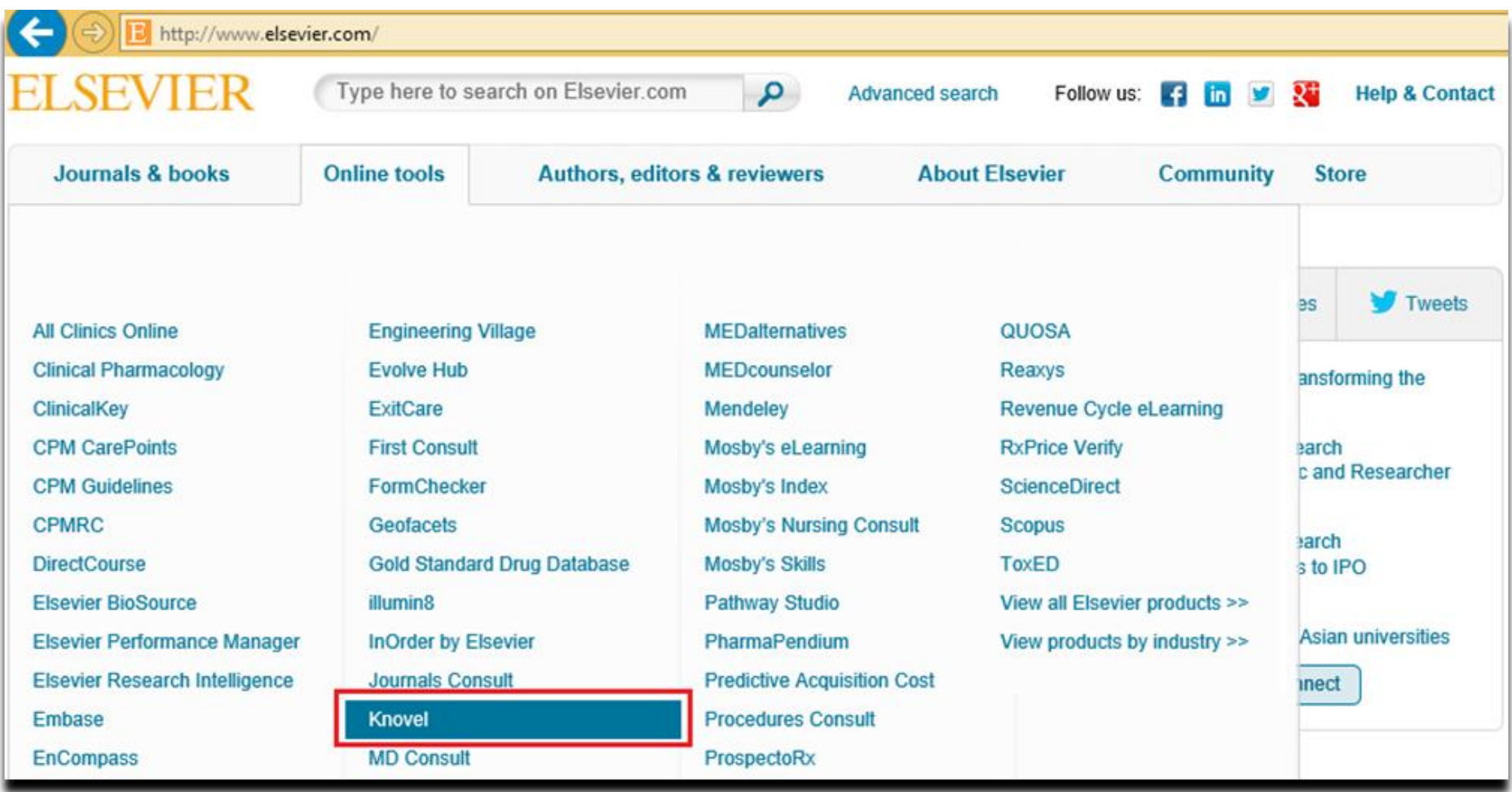

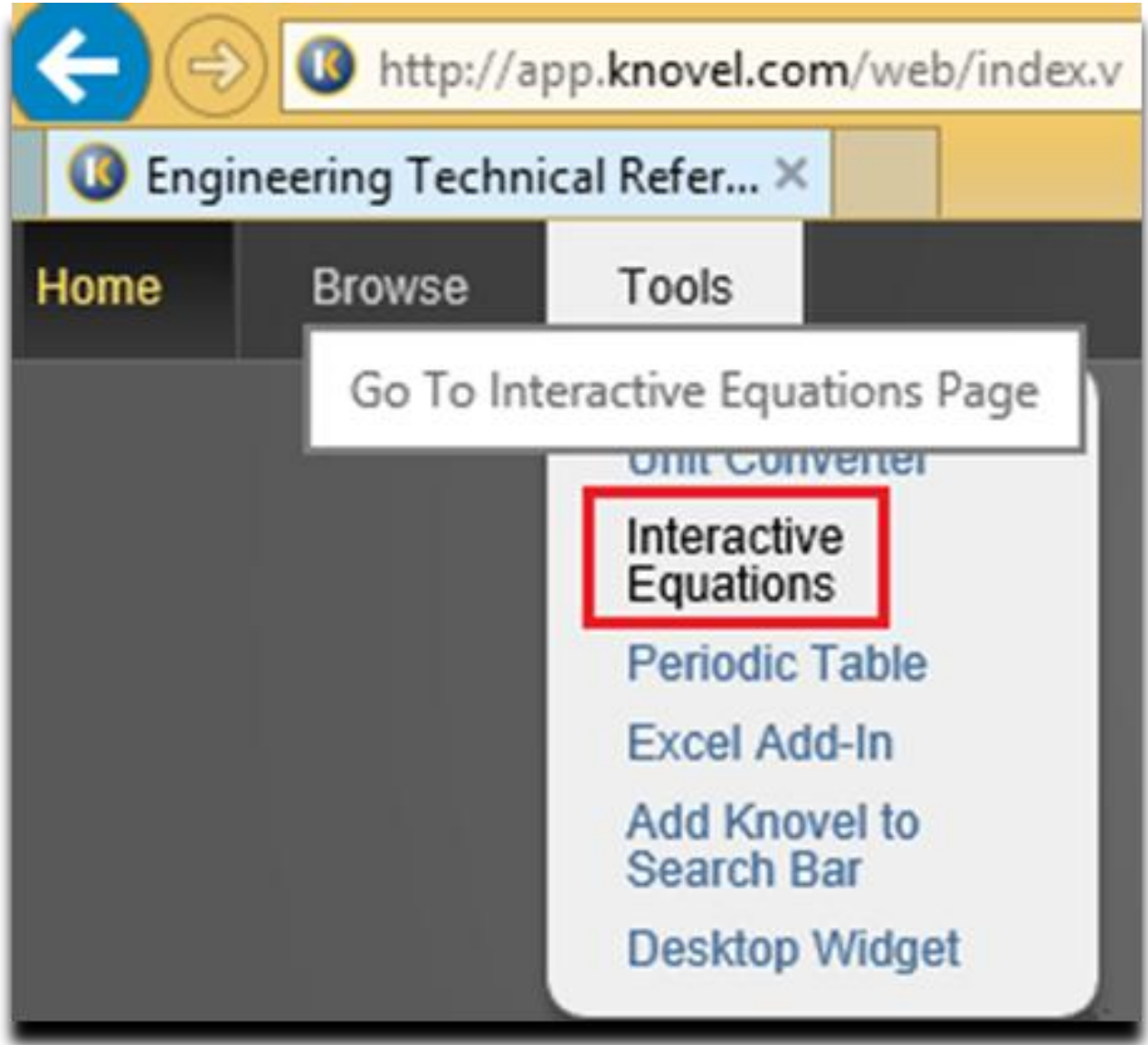

http://tools.knovel.com/ie

Chemistry & Ch...

Mechanics & Me...

√√√ Metals & Metallu... 13

### **C** Knovel<sup>®</sup> Interactive Equations

### Welcome to Knovel Interactive Equations

- Browse collections of practical equations and methods, use the built-in Solver to calculate, and export your calculation for reports or sharing knowledge
- . Create a worksheet from scratch by combining text, math, images, and plots. Have easy one-click access to a toolbox containing math functions, engineering units, programming structures, and math symbols used in engineering formulas

Use the left panel to browse through the collections. To preview the equation in HTML or calculate using the built-in Solver, you need to register with Knovel. Registration is easy via a simple form. If you have already a Knovel account, please login.

For more information, please check out the resources located under the Help Menu

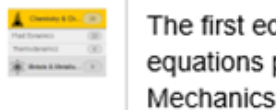

The first edition of Interactive Equation comes with authoritative content in the form of equations paired with worked solutions from Chemistry and Chemical Engineering, Mechanics and Mechanical Engineering, and Metals and Metallurgy.

[WATCH THE VIDEO]

Built-in software allows you to import, calculate, and export your calculation in PDF, Mathcad, or HTML formats. Click this button **F** on the right side of the screen to go directly to Equation Solver.

[WATCH THE VIDEO]

### Ссылка на справочник с «мертвыми формулами»

http://app.knovel.com/web/view/swf/show.v/rcid:kpASHRAEA2/cid:kt00AFVIV3/viewerType:pdf/root\_slug:ashrae-handbook-heating-3

**■ Browse** 

■ 2012 ASHRAE Handbook - Heating

■ 44.9 Affinity Laws

boundaries for operation of the system. The net vertical difference between the curves is the difference in friction loss developed by the distribution mains for the two extremes of possible loads. The area in which the system operates depends on the diverse loading or unloading imposed by the terminal units. This area represents the pumping energy that can be conserved with one-speed, two-speed, or variable-speed pumps after a review of the pump power, efficiency, and affinity relationships.

#### **PUMP POWER**

The theoretical power to circulate water in a hydronic system is the **water power**  $P_w$  and is calculated as follows:

$$
P_w = \dot{m} \Delta p / \rho \tag{3}
$$

where

 $\dot{m}$  = mass flow of fluid, kg/s

 $\Delta p$  = pressure increase, Pa

Figure 21 shows how water power increases with flow.

The total power  $P_t$  required to operate the pump is determined by the manufacturer's test of an actual pump running under standard conditions to produce the required flow and pressure as shown in Figure 11.

#### **PUMP EFFICIENCY**

Pump efficiency is determined by comparing the output power to the input power:

Efficiency = 
$$
\frac{\text{Output}}{\text{Input}} = \frac{P_w}{P_t} \times 100\%
$$
 (4)

Figure 22 shows a typical efficiency versus flow curve.

The pump manufacturer usually plots the efficiencies for a given volute and impeller size on the pump curve to help the designer select the proper pump (Figure 23). The best efficiency point (BEP) is the optimum efficiency for this pump; operation above and below this point is less efficient. The locus of all the BEPs for each impeller size lies on a system curve that passes through the origin (Figure 24).

#### **AFFINITY LAWS**

The centrifugal pump, which imparts a velocity to a fluid and converts the velocity energy to pressure energy, can be categorized by a set of relationships called affinity laws (Table 1). The laws can be described as similarity processes that follow these rules:

1. Flow (capacity) varies with rotating speed  $N$  (i.e., the peripheral velocity of the impeller).

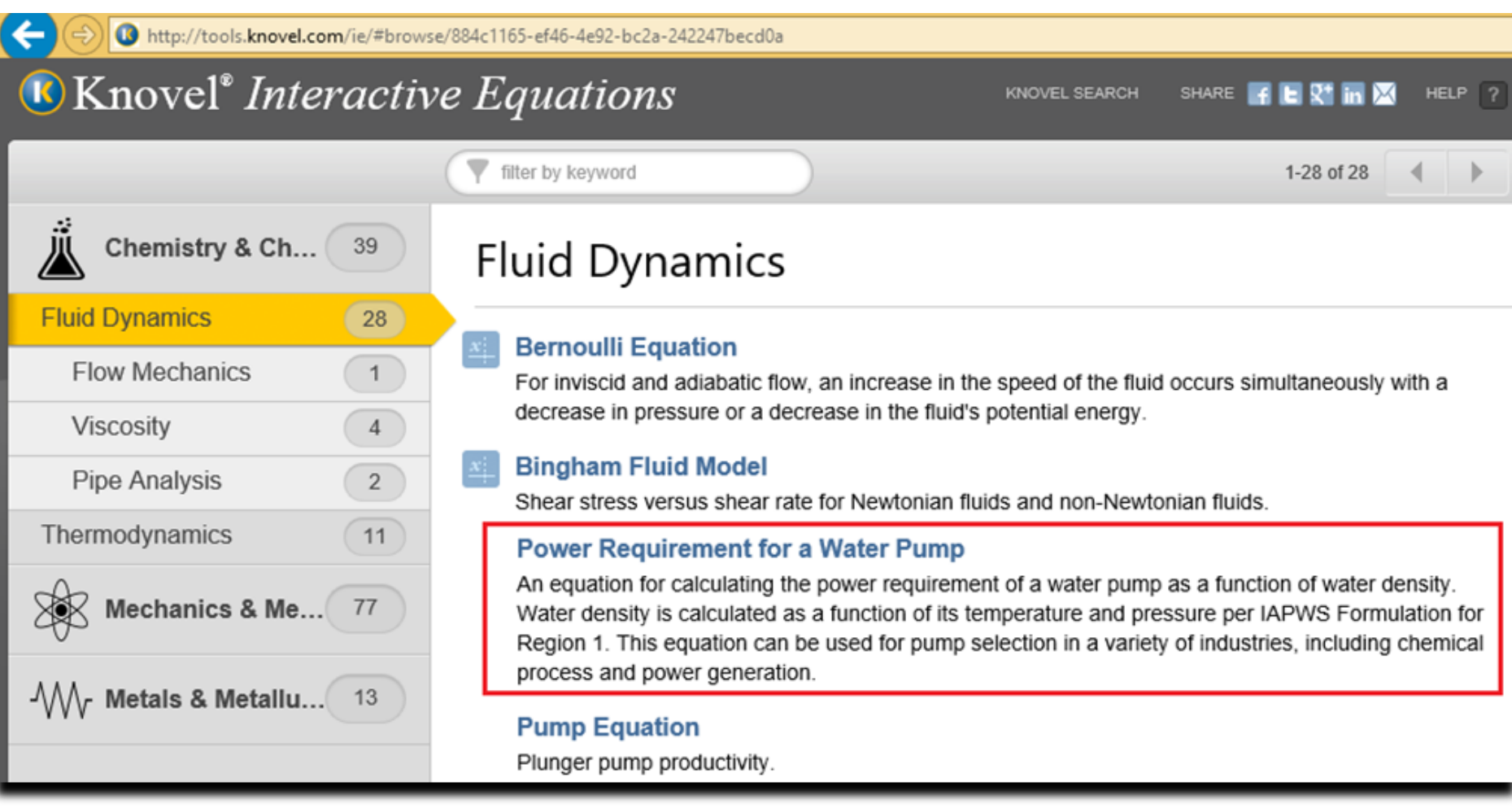

400-13724104ec02/http://tools.knovel.com/ie/#equation/579ae526-dc53-4f85-826f-ebe919d07700/edit/658265be-a6d5-4bf7-8b00-13724104ec02

### Power Requirement for a Water Pump

An equation for calculating the power requirement of a water pump as a function of water density. Water densi is calculated as a function of its temperature and pressure per IAPWS Formulation for Region 1. This equation can be used for pump selection in a variety of industries, including chemical process and power generation.

Contributed by: Valery Ochkov

References:

http://app.knovel.com/web/view/swf/show.v/rcid:kpASHRAEA2/cid: kt00AFVIV3/viewerType:pdf/root\_slug:ashrae-handbookheating-3?cid=kt00AFVIV3&page=7&b-toccid=kpASHRAEA2&b-toc-root-slug=ashrae-handbookheating-3&b-toc-url-slug=centrifugal-pumps&b-toc-title=2012% 20ASHRAE%20Handbook%20-%20Heating%2C%20Ventilating% 2C%20and%20Air-Conditioning%20Systems%20and% 20Equipment%20%28SI%20Edition%29

Citations: 1.) 2012 ASHRAE Handbook - Heating, Ventilating, and Air-Conditioning Systems and Equipment (SI Edition). Page 44.7. American Society of Heating, Refrigerating and Air-Conditioning Engineers, Inc., 2012. 2.) International Association for the Properties of Water and Steam, "Revised Release on the IAPWS Industrial Formulation 1997 for the Thermodynamic Properties of Water and Steam", 2007, Lucerne, Switzerland, http://www.iapws.org/relguide/IF97-Rev.pdf

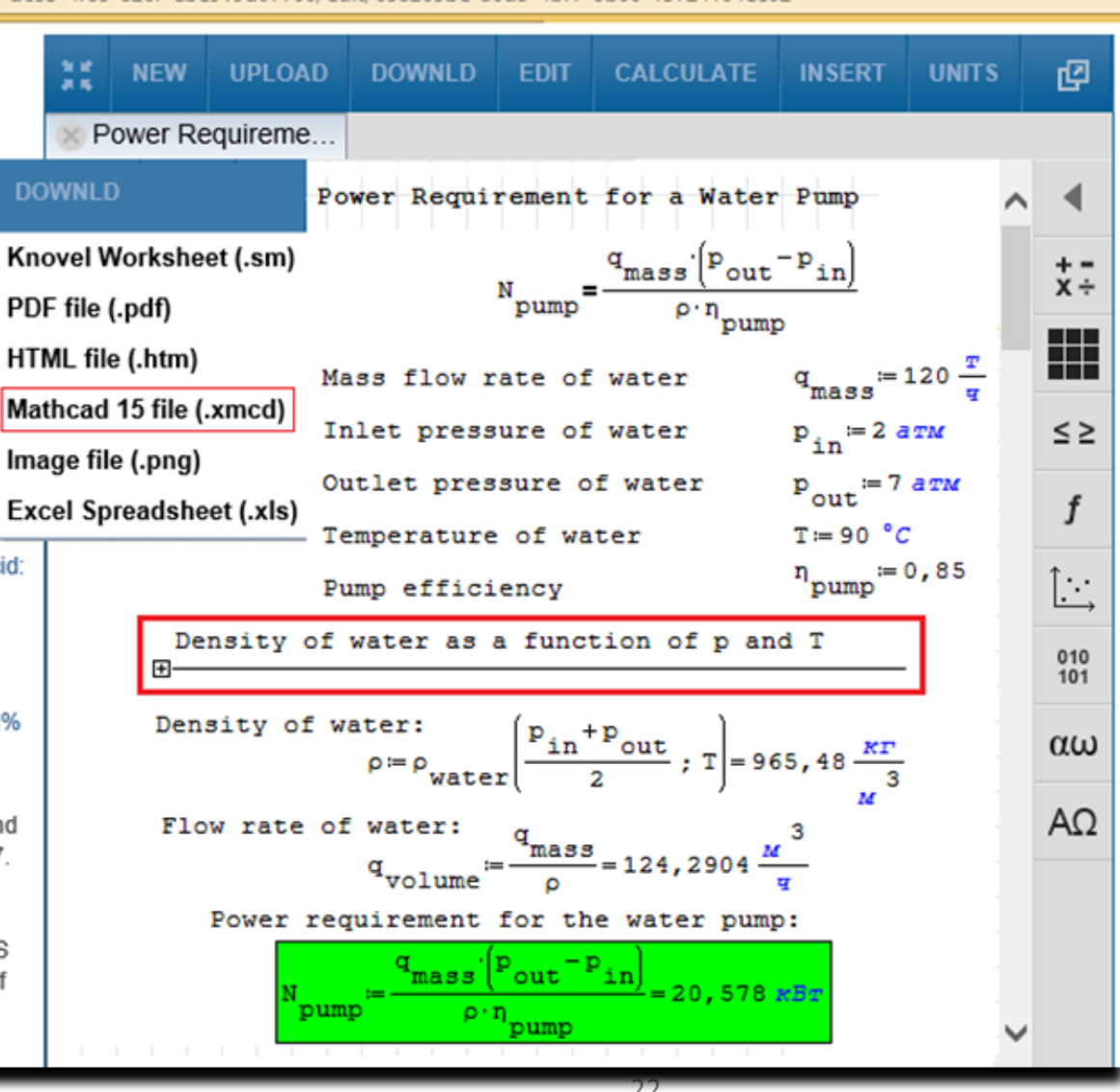

Density of water as a function of p and T

 $\Box$ 

| \n $\rho_{\text{water}}(p; T) = \begin{bmatrix}\n 0.7 & 0.7 \\ 0.7 & 0.7 \\ 0.8 & 0.7\n \end{bmatrix}$ \n                                                                                                    | \n $\text{Revised Release on the IAPWS Industrial Formula (10011997)}$ \n |
|----------------------------------------------------------------------------------------------------|---------------------------------------------------------------------------|
| \n $\text{For the Thermodynamic Properties of Water and steam''}$ \n                                                                                                    |                                                                           |
| \n $\text{We have the following properties of the following equations, the following equations, the following equations:\n    \text{Area of the } \mathbf{r} \text{ is the same as a function of the parameter, the following equations:\n    \mathbf{r} = \begin{bmatrix}\n 0.0 & 0 & 0 & 0 & 0 & 0 & 1 \\ 0.0 & 0 & 0 & 0 & 0 & 0 & 1 \\ 0.0 & 0 & 0 & 0 & 0 & 0 & 1 \\ 0.0 & 0 & 0 & 0 & 0 & 1 & 1 \\ 0.0 & 0 & 0 & 0 & 0 & 1 & 1 \\ 0.0 & 0 & 0 & 0 & 0 & 1 & 1 \\ 0.0 & 0 & 0 & 0 & 0 & 0 & 1 \\ 0.0 & 0 & 0 & 0 & 0 & 0 & 1 \\ 0.0 & 0 & 0 & 0 & 0 & 0 & 1 \\ 0.0 & 0 & 0 & 0 & 0 & 0 & 1 \\ 0.0 & 0 & 0 & 0 & 0 & 0 & 1 \\ 0.0 & 0 & 0 & 0 & 0 & 0 & 1 \\ 0.0 & 0 & 0 & 0 & 0 & 0 & 1 \\ 0.0 & 0 & 0 & 0 & 0 & 0 & 1 \\ 0.0 & 0 & 0 & 0$ |                                                                           |

### Скаченный с сайта Elsevier/Knovel Mathcad-расчет

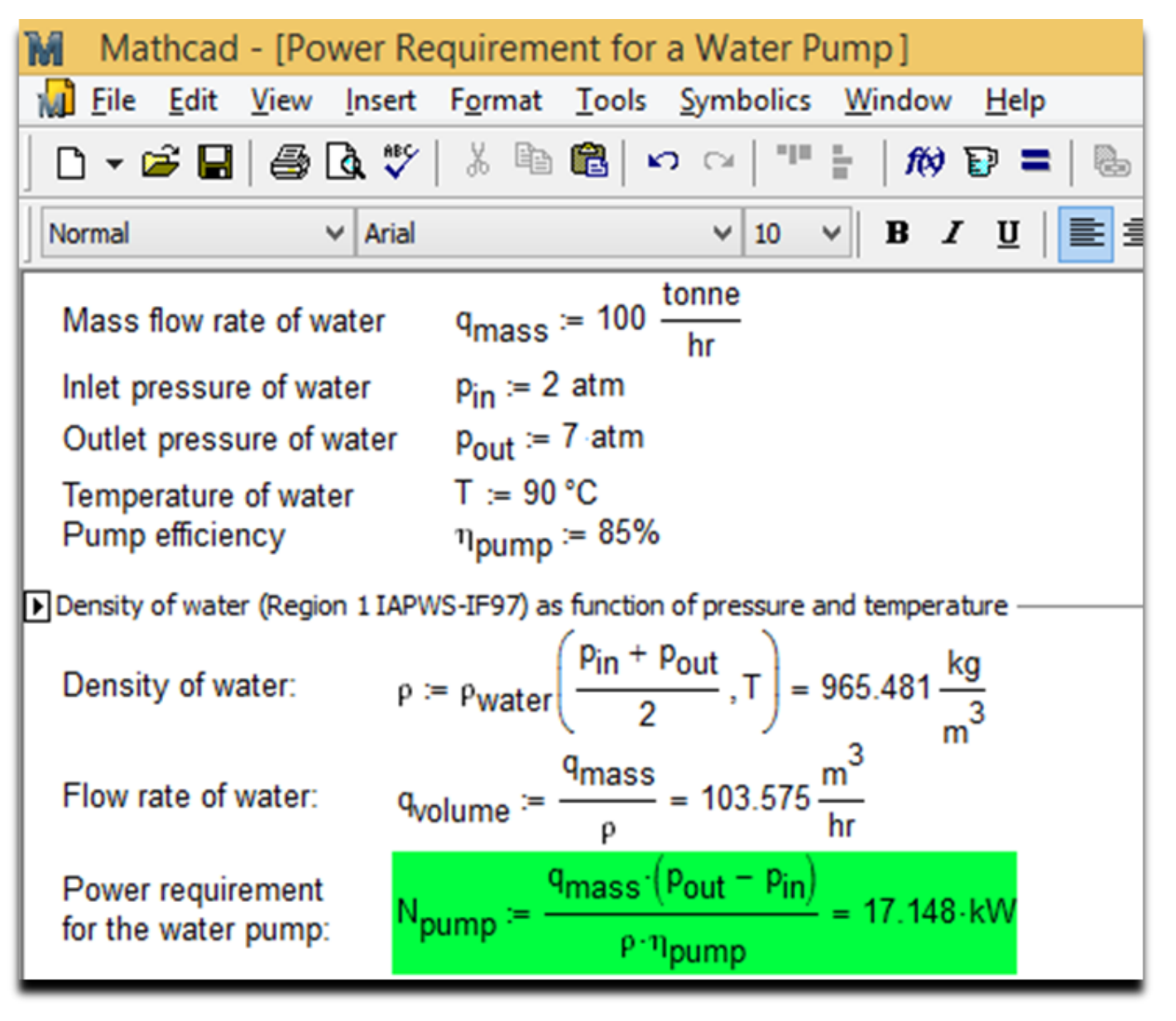

24

### Скаченный с сайта Elsevier/Knovel Excel-расчет

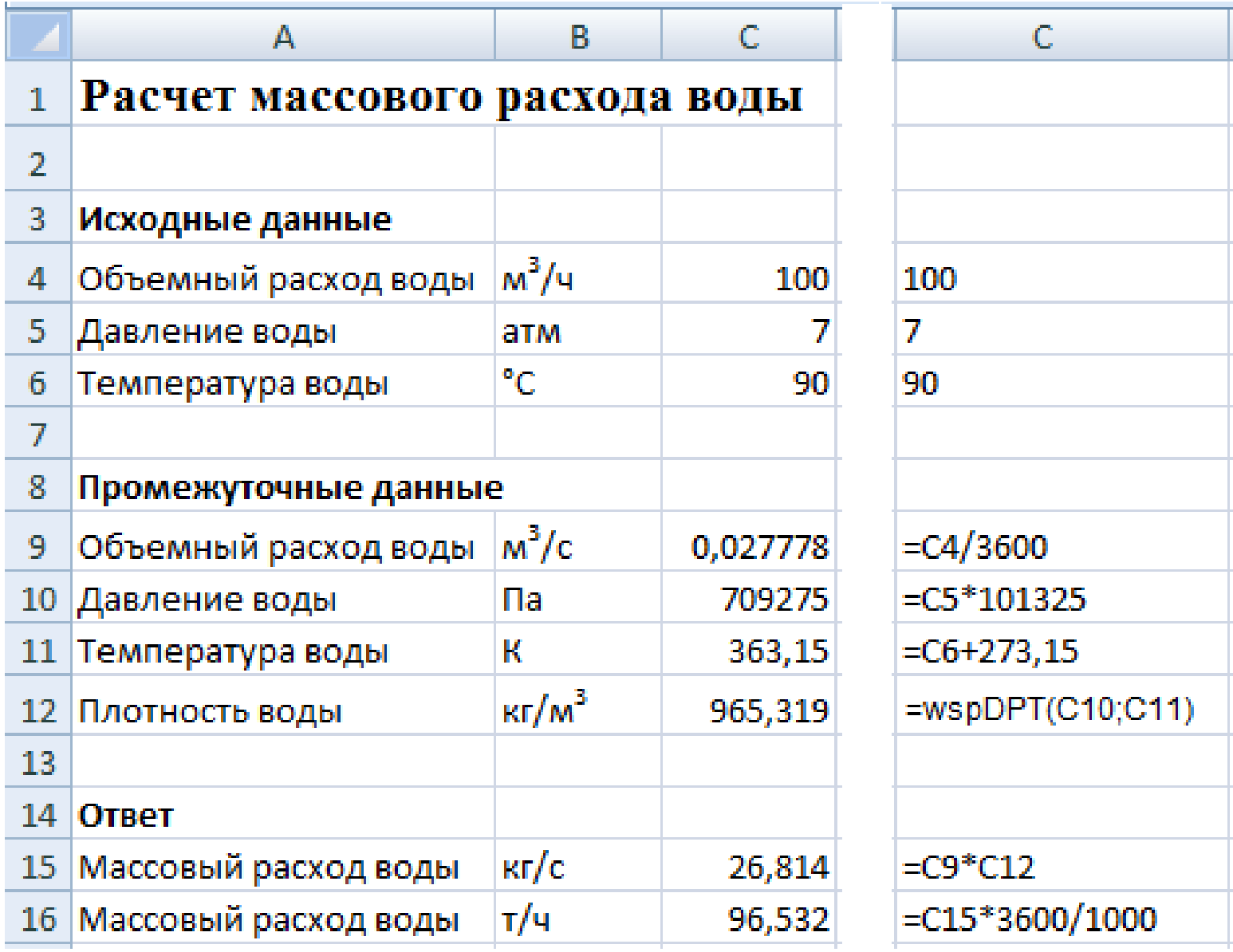

### Расчетный сайт МЭИ-ОИВТ-Триеру

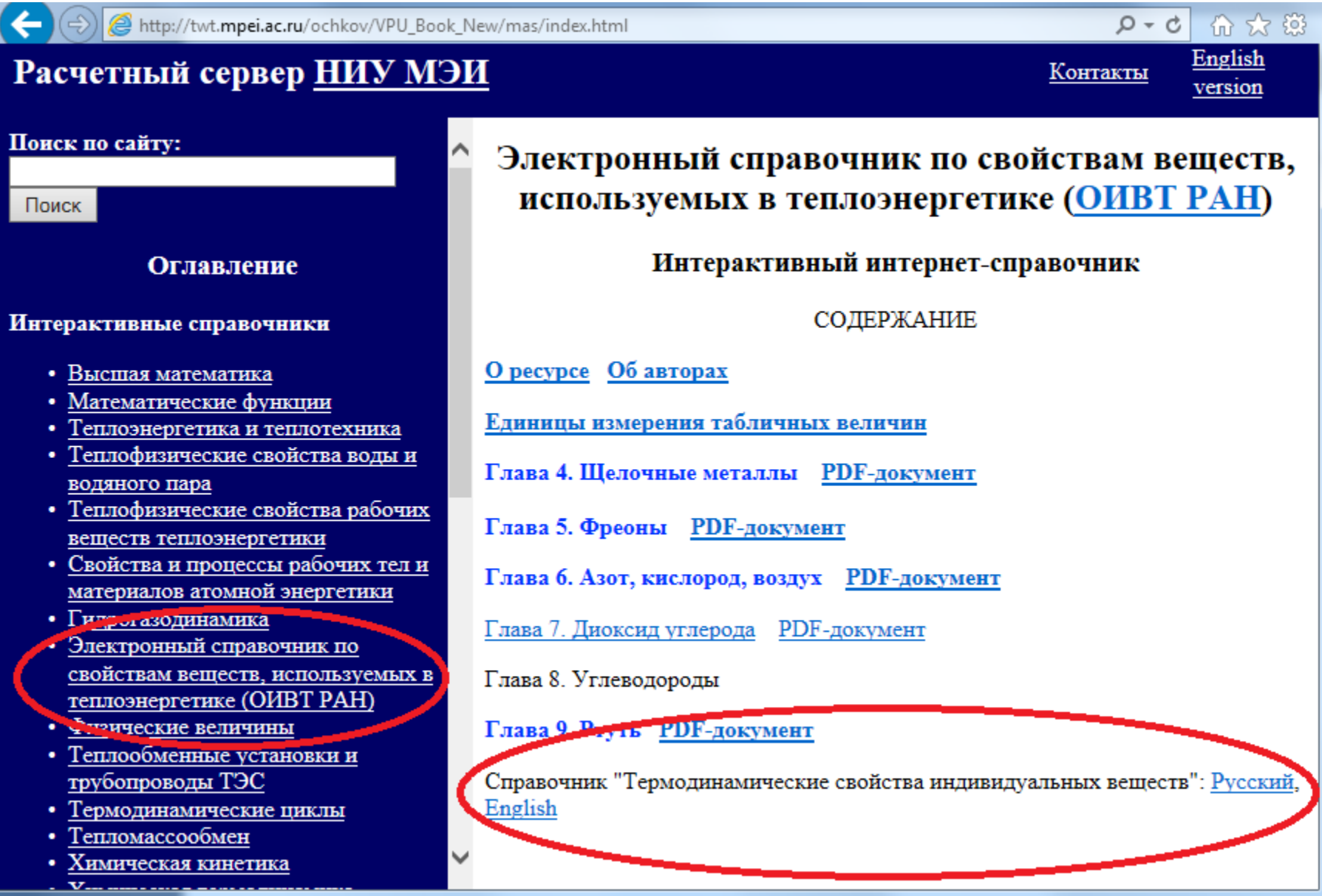

# ИВТАНТЕРМО на расчетном сайте МЭИ-ОИВТ-Триеру

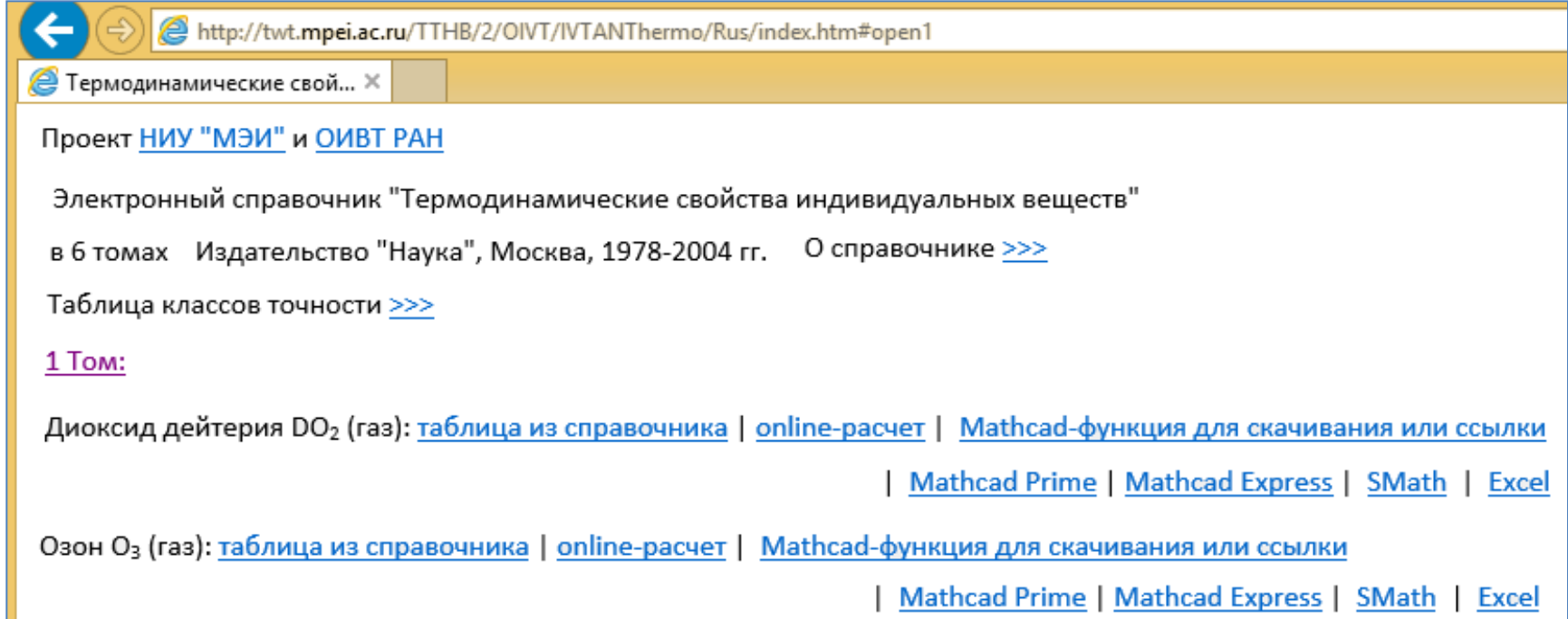

### Онлайн-расчет на сайте МЭИ-ОИВТ-Триеру

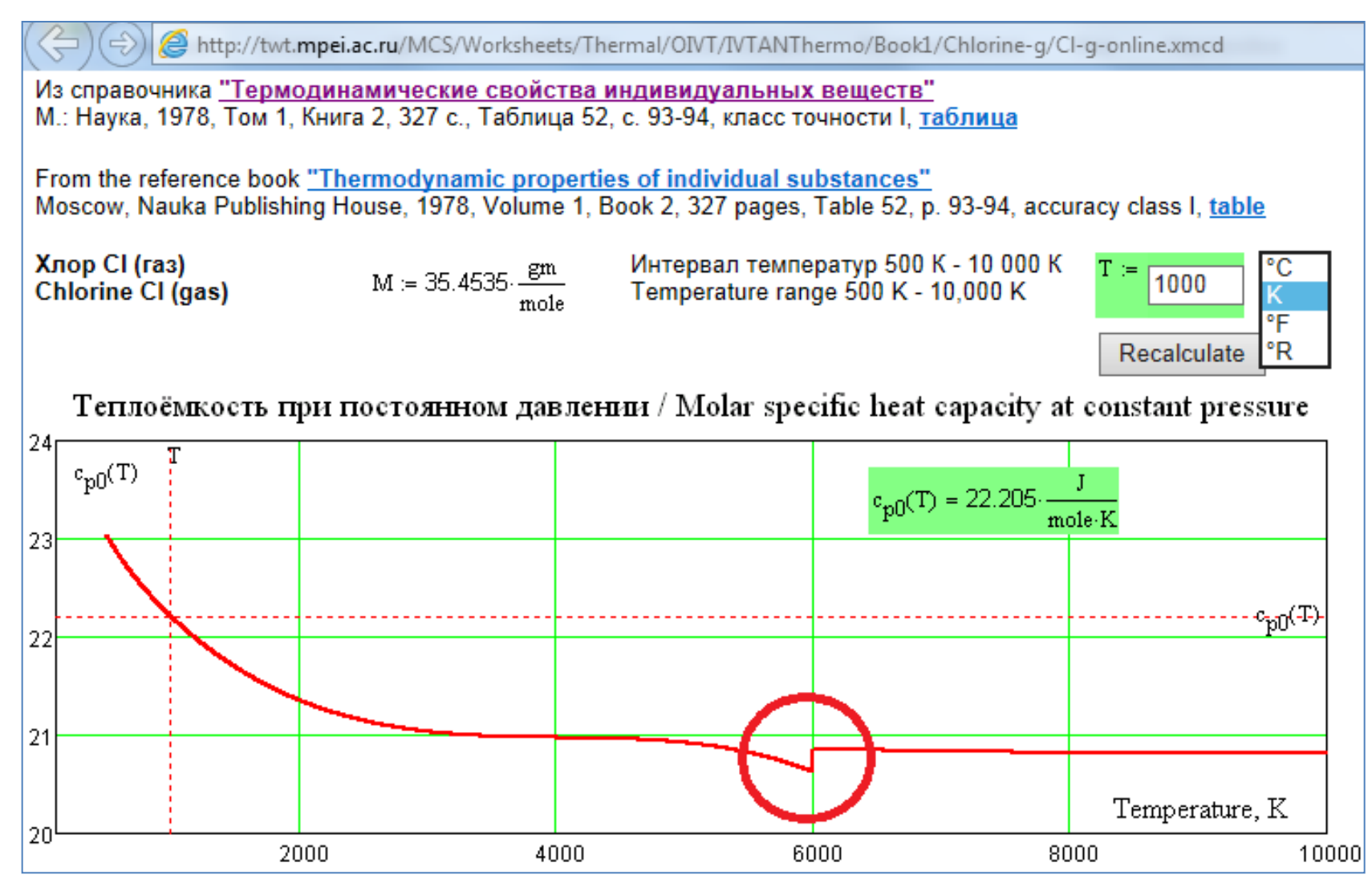

# Ссылка на облачную функцию

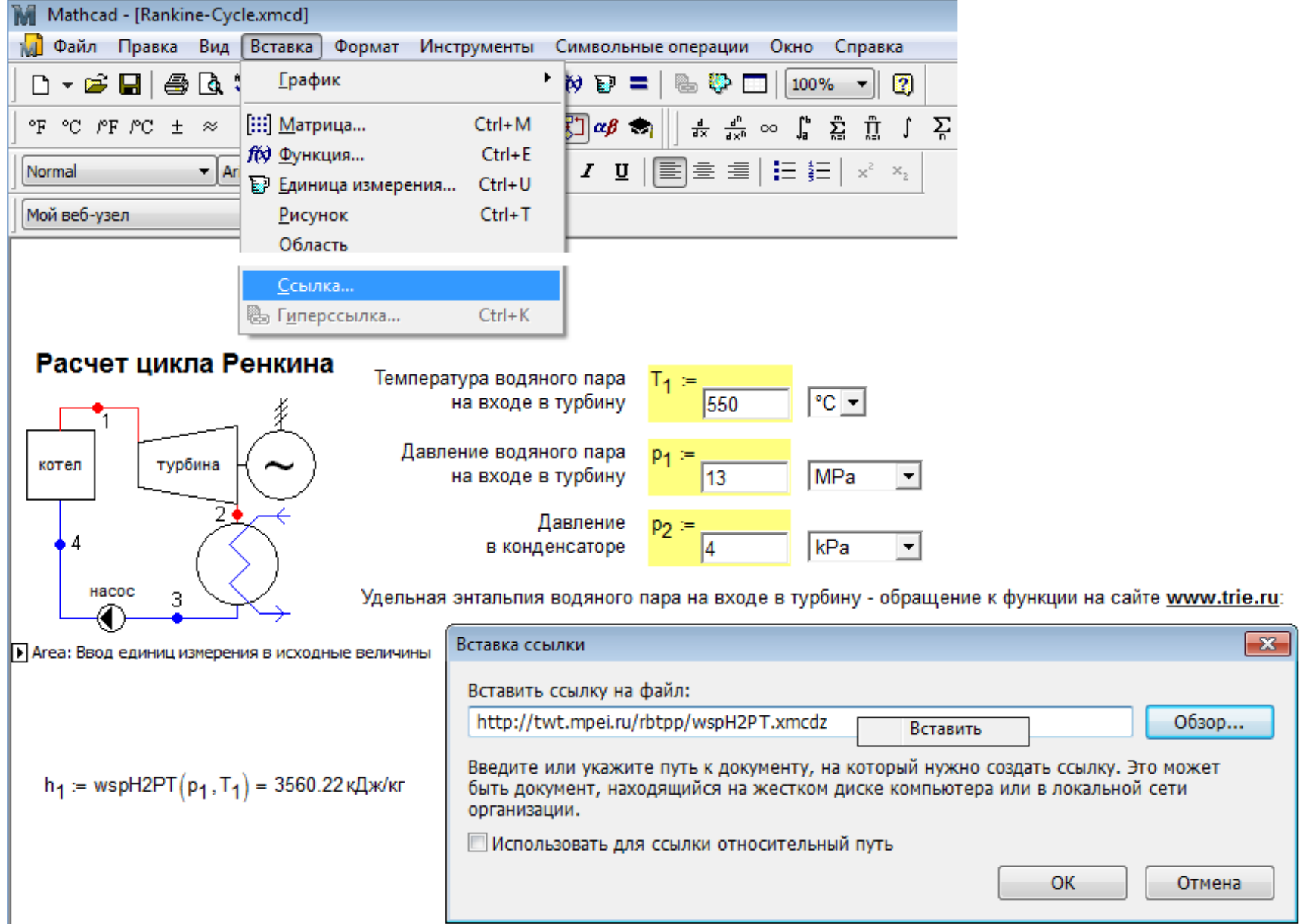

### Генерация функции для Java, VBA, MatLab...

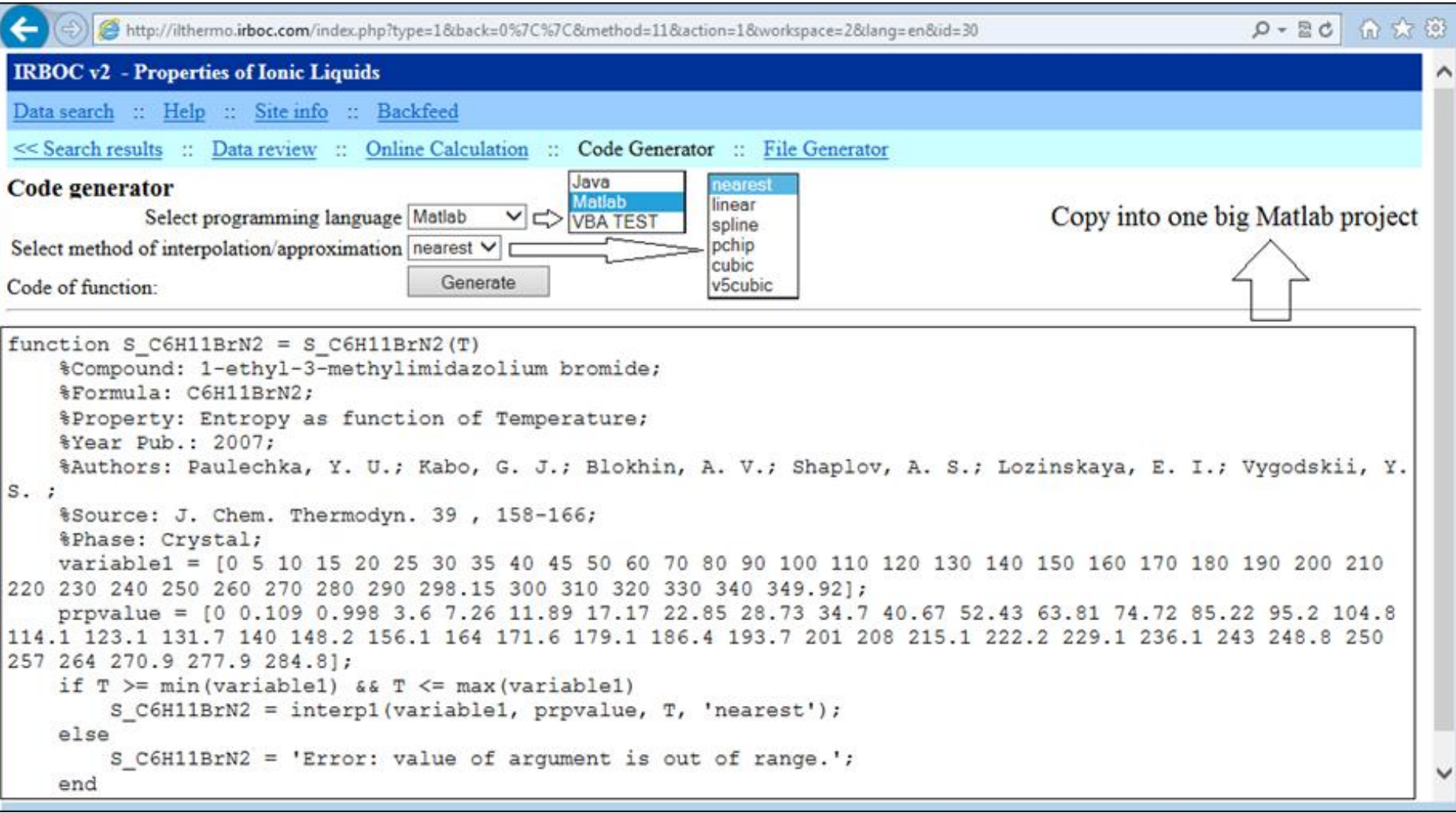

# Новая эра работы с базами данных

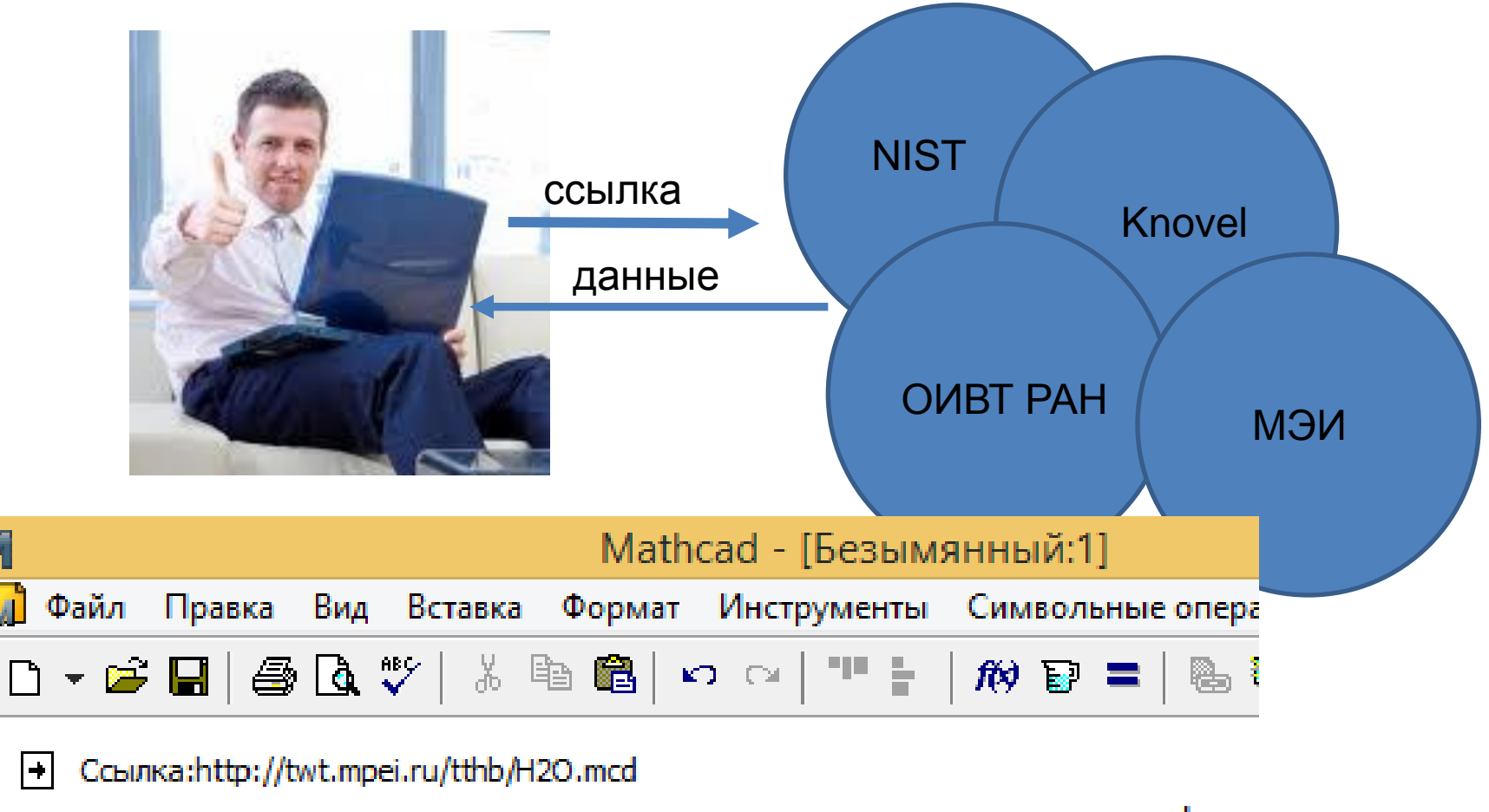

M

 $|\hspace{-.02in}|\hspace{-.02in}+\hspace{-.02in}|$ 

Плотность водяного пара изрDPT (30MPa, 700 °С) = 73.238  $\frac{\text{kg}}{\text{m}^3}$ 

# Выводы:

- РАН, в частности, ОИВТ имеет богатейшие **базы данных**
- Elsevier/Knovel, МЭИ и Триеру «совместнопараллельно» разработали эффективный **инструмент** для публикации и дистрибуции баз данных и примеров их использования
- Нужно найти способы реализации этого **совместного проекта**, в частности, через коммерческое партнерство и использование фондов Рособрнауки, ФАНО и др. институтов